## SAP ABAP table PRJ S RESB IN {Network Component Requirement Data Sent from APO to R/3}

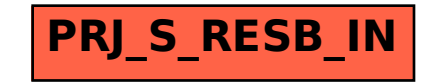